## Package 'mtarm'

July 22, 2024

<span id="page-0-0"></span>Type Package Title Bayesian Estimation of Multivariate Threshold Autoregressive Models Version 0.1.2 Author Luis Hernando Vanegas [aut, cre], Sergio Alejandro Calderón [aut], Luz Marina Rondón [aut] Maintainer Luis Hernando Vanegas <lhvanegasp@unal.edu.co> Description Estimation, inference and forecasting using the Bayesian approach for multivariate threshold autoregressive (TAR) models in which the distribution used to describe the noise process belongs to the class of Gaussian variance mixtures. Imports methods, stats, utils, graphics, Formula, grDevices, GIGrvg, coda BugReports <https://github.com/lhvanegasp/mtar/issues> Encoding UTF-8 LazyData false RoxygenNote 7.2.3 NeedsCompilation no License GPL-2 | GPL-3 Repository CRAN Date/Publication 2024-07-22 18:20:02 UTC

## **Contents**

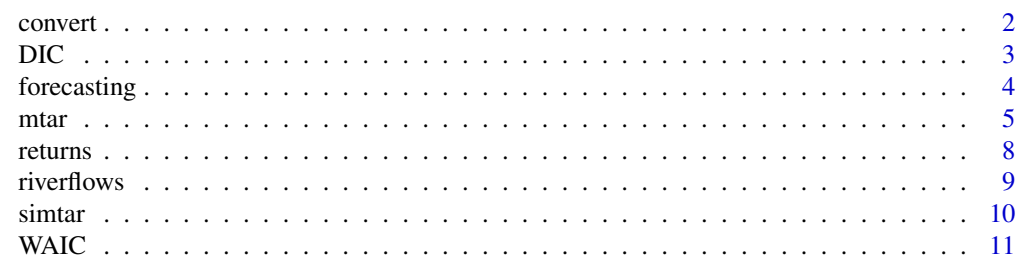

2 convert

#### **Index** [13](#page-12-0)

convert *Converts chains from the Bayesian estimation of a multivariate TAR model to a mcmc object.*

#### Description

This function converts the chains obtained from the Bayesian estimation of a multivariate TAR model to a mcmc object to be analyzed with the coda package.

#### Usage

```
convert(object, type = c("location", "scale", "extra"), regime = 1)
```
#### Arguments

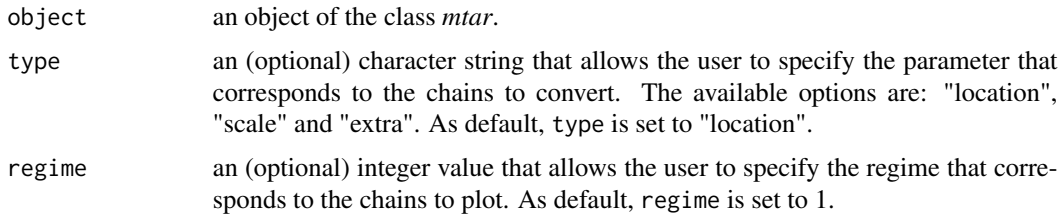

#### Value

a mcmc-type object.

```
###### Example 1: Returns of the closing prices of three financial indexes
data(returns)
fit1 <- mtar(~ COLCAP + BOVESPA | SP500, row.names=Date, dist="Slash",
             data=returns, ars=list(p=c(1,1,2)), n.burnin=100, n.sim=3000)
location.chains.1 <- convert(fit1,type="location",regime=2)
summary(location.chains.1)
plot(location.chains.1)
###### Example 2: Rainfall and two river flows in Colombia
data(riverflows)
fit2 <- mtar(~ Bedon + LaPlata | Rainfall, row.names=Date, dist="Laplace",
             data=riverflows, ars=list(p=c(5,5,5)), n.burnin=100, n.sim=3000)
location.chains.2 <- convert(fit2,type="location",regime=3)
summary(location.chains.2)
plot(location.chains.2)
```
<span id="page-1-0"></span>

<span id="page-2-1"></span><span id="page-2-0"></span>This function computes the Deviance information criterion (DIC) for objects of class mtar.

#### Usage

```
DIC(..., verbose = TRUE, digits = max(3, getOption("digits") - 2))
```
#### Arguments

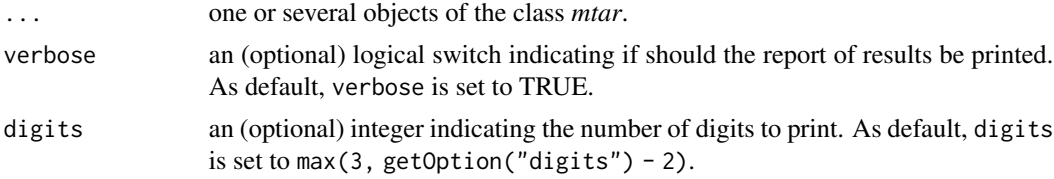

#### Value

A data.frame with the values of the DIC for each *mtar* object in the input.

#### References

Spiegelhalter D.J., Best N.G., Carlin B.P. and Van Der Linde A. (2002) Bayesian Measures of Model Complexity and Fit. Journal of the Royal Statistical Society Series B (Statistical Methodology), 64(4), 583–639.

Spiegelhalter D.J., Best N.G., Carlin B.P. and Van der Linde A. (2014). The deviance information criterion: 12 years on. Journal of the Royal Statistical Society Series B (Statistical Methodology), 76(3), 485–493.

#### See Also

**[WAIC](#page-10-1)** 

```
###### Example 1: Returns of the closing prices of three financial indexes
data(returns)
fit1a <- mtar(~ COLCAP + BOVESPA | SP500, row.names=Date, dist="Gaussian",
              data=returns, ars=list(p=c(1,1,2)), n.burnin=100, n.sim=3000)
fit1b <- update(fit1a,dist="Slash")
fit1c <- update(fit1a,dist="Student-t")
DIC(fit1a,fit1b,fit1c)
###### Example 2: Rainfall and two river flows in Colombia
```
4 forecasting

```
fit2a <- mtar(~ Bedon + LaPlata | Rainfall, row.names=Date, dist="Gaussian",
              data=riverflows, ars=list(p=c(5,5,5)), n.burnin=100, n.sim=3000)
fit2b <- update(fit2a,dist="Slash")
fit2c <- update(fit2a,dist="Student-t")
DIC(fit2a,fit2b,fit2c)
```
forecasting *Forecasting of a multivariate TAR model.*

#### Description

This function computes forecasting from a fitted multivariate TAR model.

#### Usage

```
forecasting(object, data, credible = 0.95, row.names)
```
#### **Arguments**

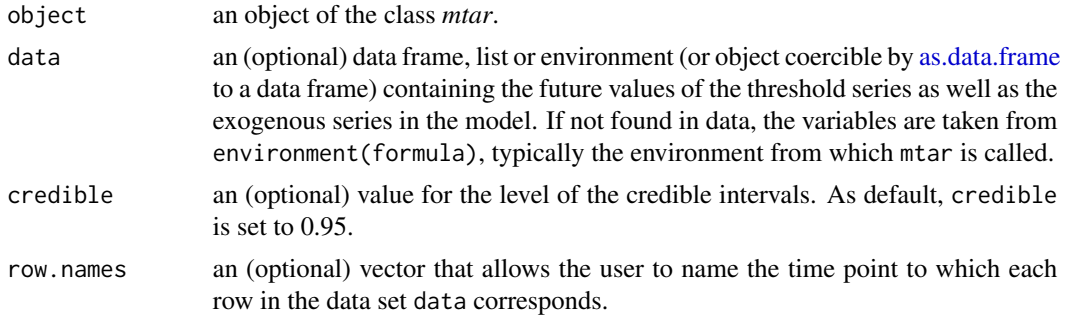

#### Value

a list with the following component

ypred a matrix with the results of the forecasting,

summary a matrix with the mean, standard deviation, and the HDP credible intervals of the forecasting,

#### References

Nieto, F.H. (2005) Modeling Bivariate Threshold Autoregressive Processes in the Presence of Missing Data. Communications in Statistics - Theory and Methods, 34, 905-930.

Romero, L.V. and Calderon, S.A. (2021) Bayesian estimation of a multivariate TAR model when the noise process follows a Student-t distribution. Communications in Statistics - Theory and Methods, 50, 2508-2530.

<span id="page-3-0"></span>

<span id="page-4-0"></span> $\frac{1}{5}$  mtar  $\frac{5}{5}$ 

Calderon, S.A. and Nieto, F.H. (2017) Bayesian analysis of multivariate threshold autoregressive models with missing data. Communications in Statistics - Theory and Methods, 46, 296-318.

Karlsson, S. (2013) Chapter 15-Forecasting with Bayesian Vector Autoregression. In Elliott, G. and Timmermann, A. Handbook of Economic Forecasting, Volume 2, 791–89, Elsevier.

#### Examples

```
###### Example 1: Returns of the closing prices of three financial indexes
data(returns)
fit1 <- mtar(~ COLCAP + BOVESPA | SP500, row.names=Date, dist="Slash",
             data=subset(returns,Date < "2016-03-20"), ars=list(p=c(1,1,2)),
             n.burnin=100, n.sim=3000)
out1 <- forecasting(fit1,data=subset(returns,Date >= "2016-03-20"),row.names=Date)
out1$summary
###### Example 2: Rainfall and two river flows in Colombia
data(riverflows)
fit2 <- mtar(~ Bedon + LaPlata | Rainfall, row.names=Date, dist="Laplace",
             data=subset(riverflows,Date < "2009-04-09"), ars=list(p=c(5,5,5)),
             n.burnin=100, n.sim=3000)
out2 <- forecasting(fit2,data=subset(riverflows,Date >= "2009-04-09"),row.names=Date)
out2$summary
```
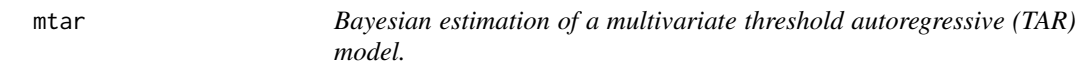

#### **Description**

This function uses Gibbs sampling to generate a sample from the posterior distribution of the parameters of a multivariate TAR model when the noise process follows Gaussian, Student-t, Slash, Symmetric Hyperbolic, Contaminated normal, or Laplace distribution.

#### Usage

```
mtar(
  formula,
  data,
  subset,
  Intercept = TRUE,
  ars,
  row.names,
  dist = "Gaussian",
  prior = list(),n.sim = 500,
  n.burnin = 100,
```

```
n.thin = 1,
  log = FALSE,
  ...
\mathcal{L}
```
### Arguments

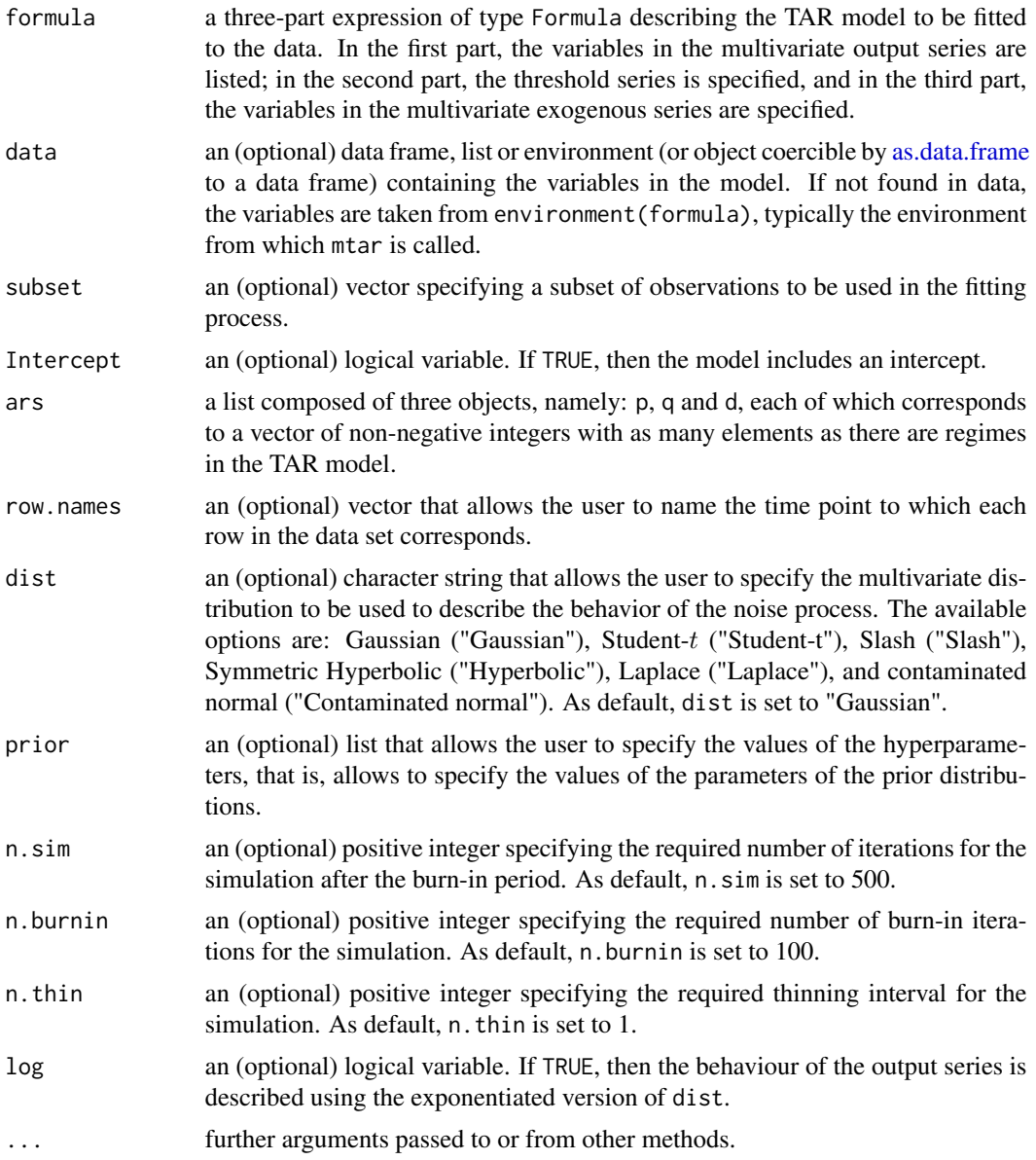

#### Value

an object of class *mtar* in which the main results of the model fitted to the data are stored, i.e., a list with components including

<span id="page-6-0"></span> $\frac{1}{7}$  mtar  $\frac{1}{7}$ 

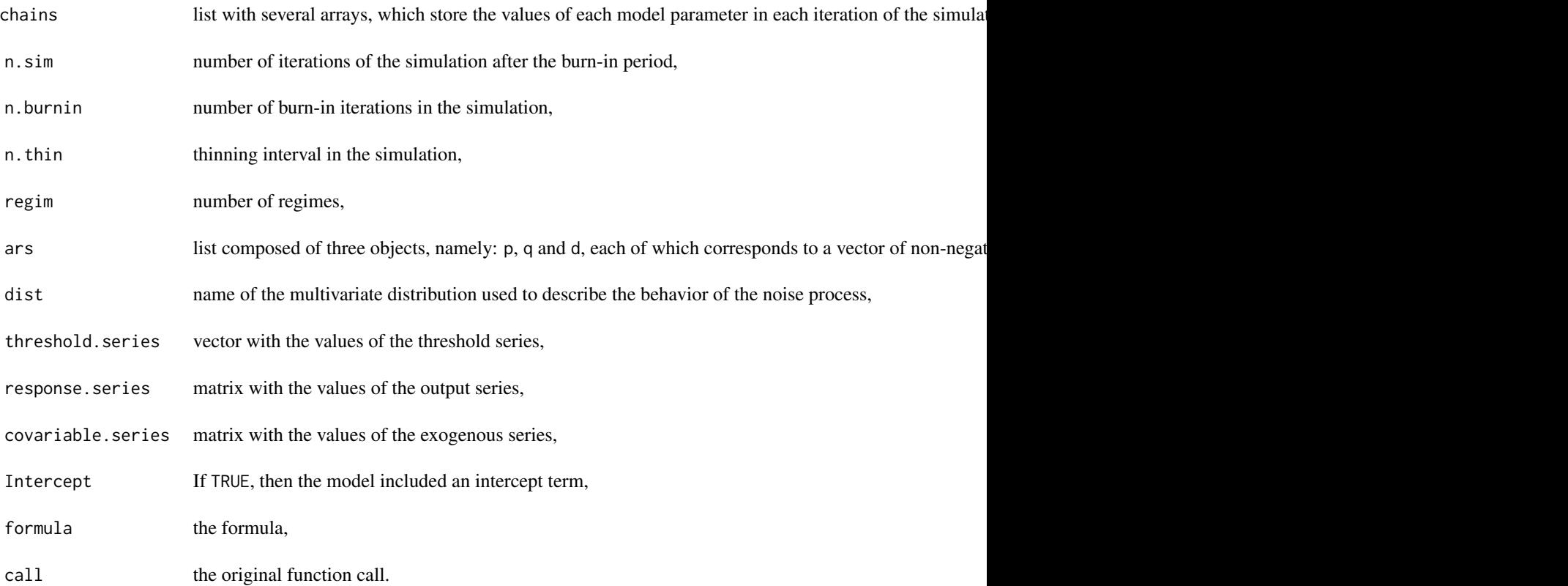

#### References

Nieto, F.H. (2005) Modeling Bivariate Threshold Autoregressive Processes in the Presence of Missing Data. Communications in Statistics - Theory and Methods, 34, 905-930.

Romero, L.V. and Calderon, S.A. (2021) Bayesian estimation of a multivariate TAR model when the noise process follows a Student-t distribution. Communications in Statistics - Theory and Methods, 50, 2508-2530.

Calderon, S.A. and Nieto, F.H. (2017) Bayesian analysis of multivariate threshold autoregressive models with missing data. Communications in Statistics - Theory and Methods, 46, 296-318.

#### See Also

#### [DIC,](#page-2-1) [WAIC](#page-10-1)

```
###### Example 1: Returns of the closing prices of three financial indexes
data(returns)
fit1 <- mtar(~ COLCAP + BOVESPA | SP500, row.names=Date, dist="Slash",
            data=returns, ars=list(p=c(1,1,2)), n.burnin=100, n.sim=3000)
summary(fit1)
```
<span id="page-7-0"></span>8 returns and the contract of the contract of the contract of the contract of the contract of the contract of the contract of the contract of the contract of the contract of the contract of the contract of the contract of

```
###### Example 2: Rainfall and two river flows in Colombia
data(riverflows)
fit2 <- mtar(~ Bedon + LaPlata | Rainfall, row.names=Date, dist="Laplace",
             data=riverflows, ars=list(p=c(5,5,5)), n.burnin=100, n.sim=3000)
summary(fit2)
```
returns *Returns of the closing prices of three financial indexes*

#### Description

These data correspond to the returns of closing prices of the Colcap, Bovespa, and S&P 500 indexes from 2010-02-01 to 2016-03-31 (1505 time points). Colcap is a leading indicator of the price dynamics of the 20 most liquid shares on the Colombian Stock Market. Bovespa is the Brazilian stock market index, the world's thirteenth largest and most important stock exchange, and the first in Latin America. Finally, the Standard & Poor's  $500$  (S&P  $500$ ) index is a stock index based on the 500 largest companies in the United States.

#### Usage

data(returns)

#### Format

A data frame with 1505 rows and 4 variables:

Date a vector indicating the dates of the measurements.

COLCAP a numeric vector indicating the returns of COLCAP.

SP500 a numeric vector indicating the returns of SP500.

BOVESPA a numeric vector indicating the returns of BOVESPA.

#### References

Romero, L.V. and Calderon, S.A. (2021) Bayesian estimation of a multivariate TAR model when the noise process follows a Student-t distribution. Communications in Statistics - Theory and Methods, 50, 2508-2530.

```
data(returns)
dev.new()
plot(ts(as.matrix(returns[,-1])), main="Returns")
```
<span id="page-8-0"></span>

The data represent daily rainfall (in mm) and two river flows (in  $m^3/s$ ) in southern Colombia. A meteorological station located with an altitude of 2400 meters was used to measure rainfall. In the first case, the El Trebol hydrological station was used to measure the flow in the Bedon river at an altitude of 1720 meters. In the second case, the Villalosada hydrological station measured the flow in the La Plata river at an altitude of 1300 meters. Geographically, the stations are located near the equator. The last characteristic allows for control over hydrological and meteorological factors that might distort a dynamic relationship. January 1, 2006, to April 14, 2009, is the sample period.

#### Usage

data(riverflows)

#### Format

A data frame with 1200 rows and 4 variables:

Date a vector indicating the dates of the measurements.

Bedon a numeric vector indicating the Bedon river flow.

LaPlata a numeric vector indicating the La Plata river flow.

Rainfall a numeric vector indicating the rainfall.

#### References

Calderon, S.A. and Nieto, F.H. (2017) Bayesian analysis of multivariate threshold autoregressive models with missing data. Communications in Statistics - Theory and Methods, 46, 296-318.

```
data(riverflows)
dev.new()
plot(ts(as.matrix(riverflows[,-1])), main="Rainfall and river flows")
```
<span id="page-9-0"></span>This function simulates multivariate time series according to a user-specified TAR model.

### Usage

```
simtar(
 n,
 k = 2,ars = list(p = 1),
  Intercept = TRUE,
 parms,
 delay = 0,
  thresholds = 0,
  t.series,
 ex.series,
 dist = "gaussian",
  extra
)
```
## Arguments

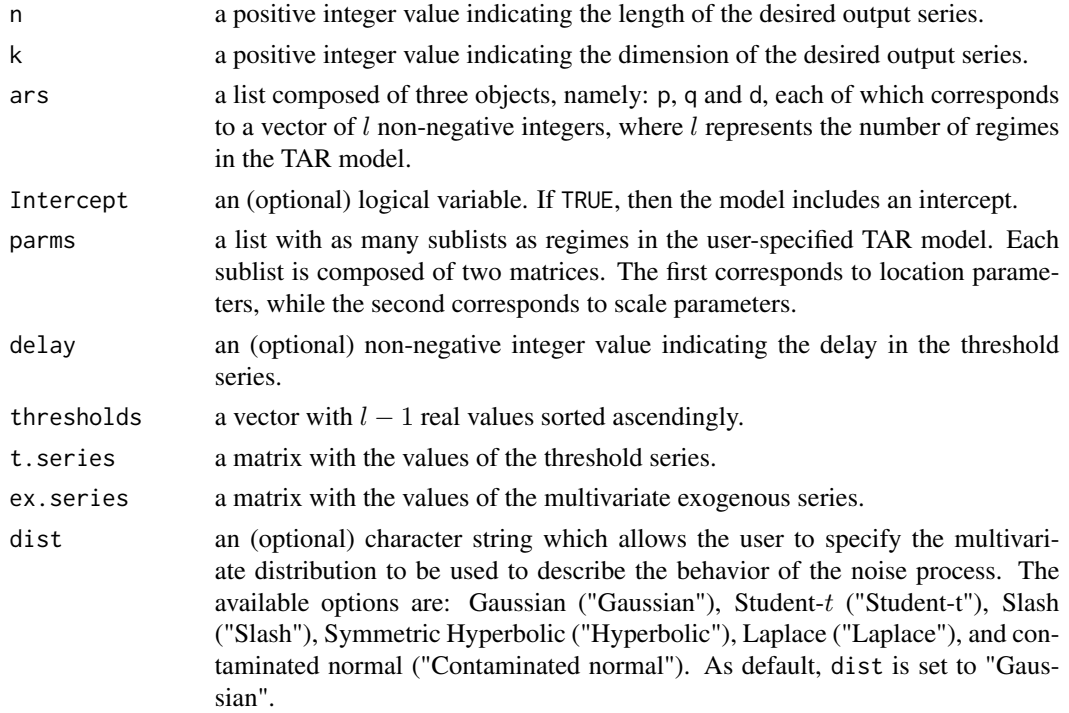

#### <span id="page-10-0"></span> $W\!AIC$  11

extra a value indicating the value of the extra parameter of the noise process distribution, if any.

#### Value

a data.frame containing the output series, threshold series (if any), and multivariate exogenous series (if any).

#### Examples

```
###### Simulation of a trivariate TAR model with two regimes
n < -2000k < -3ars <- list(p=c(1,2))
Z \leftarrow \text{as.matrix(arima.sim(n=n+max(ars$p),list(ar=c(0.5))))})Intercept <- TRUE
parms \leq - list()
for(i in 1:length(ars$p)){
   np <- Intercept + ars$p[i]*k
   parms[[i]] <- list()
  parms[[i]]$location <- c(ifelse(runif(np*k)<=0.5,1,-1)*rbeta(np*k,shape1=4,shape2=16))
   parms[[i]]$location <- matrix(parms[[i]]$location,np,k)
   parms[[i]]$scale <- rgamma(k,shape=1,scale=1)*diag(k)
}
thresholds <- quantile(Z,probs=seq(1,length(ars$p)-1)/length(ars$p))
out1 <- simtar(n=n,k=k,ars=ars,Intercept=Intercept,parms=parms,
               thresholds=thresholds,t.series=Z,dist="Student-t",extra=6)
str(out1)
###### Simulation of a trivariate VAR model
n < -2000k < -3ars <- list(p=2)
Intercept <- TRUE
parms <- list()
for(i in 1:length(ars$p)){
   np <- Intercept + ars$p[i]*k
   parms[[i]] <- list()
  parms[[i]]$location <- c(ifelse(runif(np*k)<=0.5,1,-1)*rbeta(np*k,shape1=4,shape2=16))
   parms[[i]]$location <- matrix(parms[[i]]$location,np,k)
   parms[[i]]$scale <- rgamma(k,shape=1,scale=1)*diag(k)
}
out2 <- simtar(n=n,k=k,ars=ars,Intercept=Intercept,parms=parms,
               dist="Slash",extra=2)
str(out2)
```
<span id="page-10-1"></span>WAIC *Watanabe-Akaike or Widely Available Information Criterion (WAIC)*

<span id="page-11-0"></span>This function computes the Watanabe-Akaike or Widely Available Information criterion (WAIC) for objects of class mtar.

#### Usage

```
W\textrm{AIC}(\ldots, verbose = TRUE, digits = max(3, getOption("digits") - 2))
```
#### Arguments

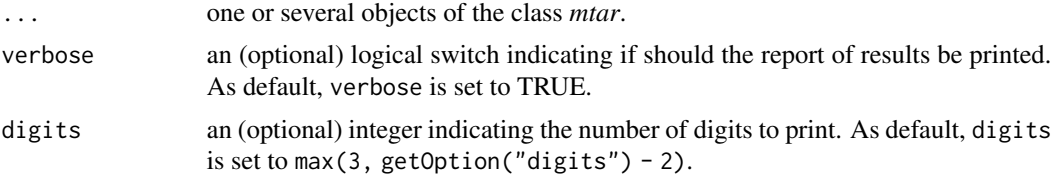

#### Value

A data.frame with the values of the WAIC for each *mtar* object in the input.

#### References

Watanabe S. (2010). Asymptotic Equivalence of Bayes Cross Validation and Widely Applicable Information Criterion in Singular Learning Theory. The Journal of Machine Learning Research, 11, 3571–3594.

#### See Also

#### [DIC](#page-2-1)

```
###### Example 1: Returns of the closing prices of three financial indexes
data(returns)
fit1a <- mtar(~ COLCAP + BOVESPA | SP500, row.names=Date, dist="Gaussian",
             data=returns, ars=list(p=c(1,1,2)), n.burnin=100, n.sim=3000)
fit1b <- update(fit1a,dist="Slash")
fit1c <- update(fit1a,dist="Student-t")
WAIC(fit1a,fit1b,fit1c)
###### Example 2: Rainfall and two river flows in Colombia
data(riverflows)
fit2a <- mtar(~ Bedon + LaPlata | Rainfall, row.names=Date, dist="Gaussian",
              data=riverflows, ars=list(p=c(5,5,5)), n.burnin=100, n.sim=3000)
fit2b <- update(fit2a,dist="Slash")
```

```
fit2c <- update(fit2a,dist="Student-t")
WAIC(fit2a,fit2b,fit2c)
```
# <span id="page-12-0"></span>Index

∗ datasets returns, [8](#page-7-0) riverflows, [9](#page-8-0) as.data.frame, *[4](#page-3-0)*, *[6](#page-5-0)* convert, [2](#page-1-0) DIC, [3,](#page-2-0) *[7](#page-6-0)*, *[12](#page-11-0)* forecasting, [4](#page-3-0) mtar, [5](#page-4-0) returns, [8](#page-7-0) riverflows, [9](#page-8-0) simtar, [10](#page-9-0) WAIC, *[3](#page-2-0)*, *[7](#page-6-0)*, [11](#page-10-0)